## **Simulation non conditionnelle**

29.77 19.34 29.00

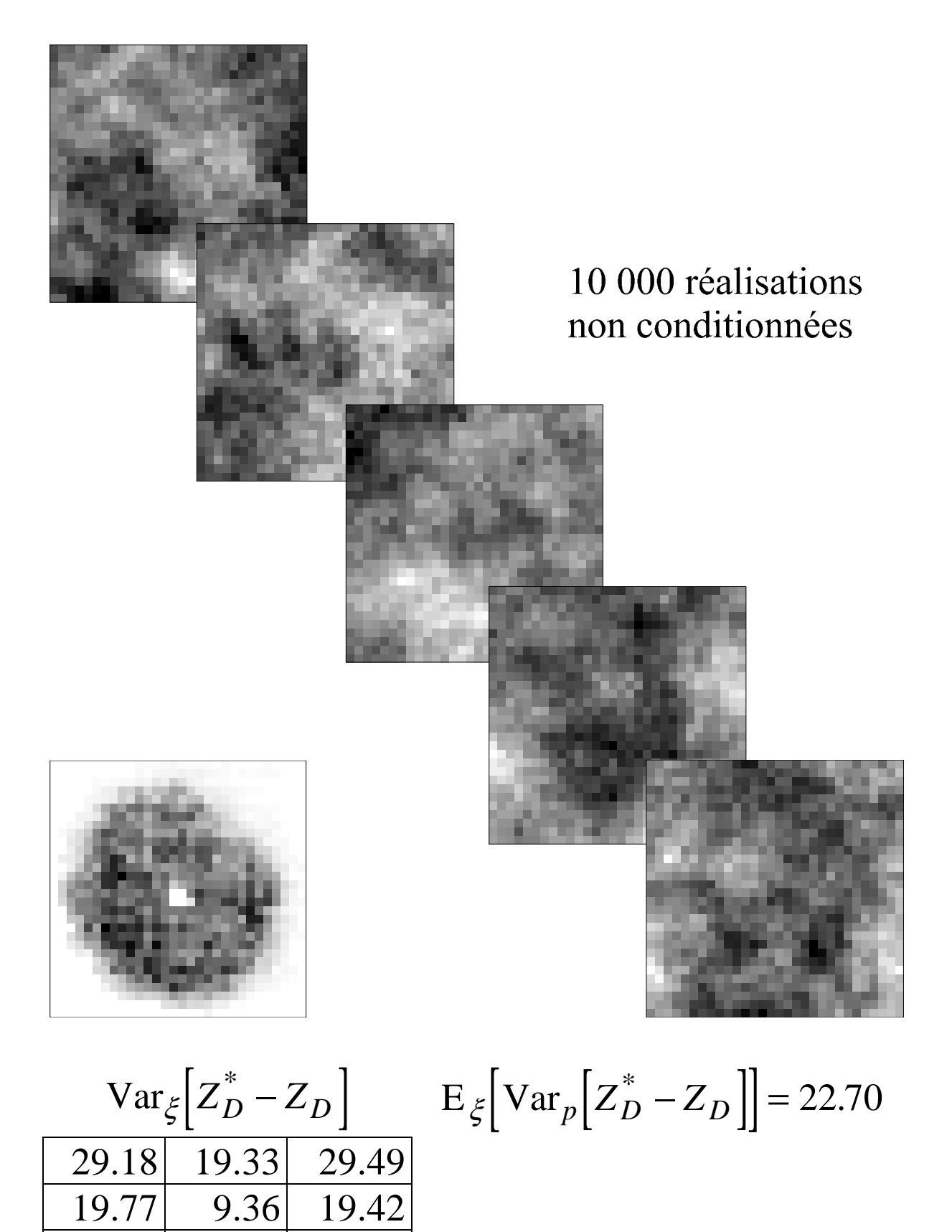